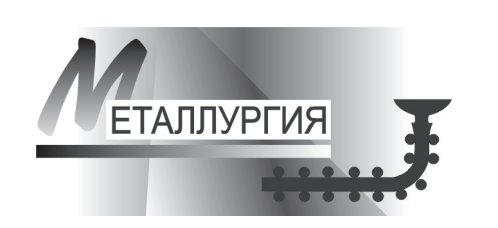

**AUTOGE ACTEAATHET** 

*Benefit of implementation of Laboratory informational system in hardware casthouses of RUP «BMZ» is shown.*

*В. В. Медведев, А. С. Барановский, РУП «БМЗ»*

УДК 669.

## локальная информационная система в подразделениях цзл метизного производства

В изделиях, выпускаемых на РУП «БМЗ», особое место занимает продукция цехов метизного производства – металлокорд и бронзированная бортовая проволока для армирования автомобильных шин, а также латунированная проволока для армирования рукавов высокого давления RML.

Производственные возможности трех сталепроволочных цехов БМЗ позволяют изготавливать более 100 конструкций металлокорда, 20 типоразмеров бортовой проволоки и 45 типоразмеров проволоки RML. Кроме того, в состав выпускаемой продукции метизного производства входит проволока сварочная, пружинная, арматурная, спицевая, гвоздевая, общего назначения и др.

На заводе внедрена и сертифицирована система менеджмента качества. В условиях жесткой конкурентной борьбы за рынки сбыта производитель должен гарантировать стабильность качества выпускаемой продукции. В соответствии с требованиями СТБ ИСО/МЭК 17025 аккредитована на техническую компетентность Центральная заводская лаборатория, в которой проводятся испытания поступающего на предприятие сырья и готовой продукции, а также контроль технологии и продукции по технологическим переделам.

Для обеспечения проведения испытаний в лабораториях предприятия, хранения и обработки информации в 1995 г. программистами БМЗ был разработан комплекс программ (система лабораторных испытаний) на базе СУБД Paradox 4.5. Рабочие таблицы системы и выполняемый код хранились на файловых серверах и запускались в режиме совместимости с MS-DOS. Со временем стало очевидно, что такая система не может удовлетворять новым требованиям и было принято решение заменить существующий комплекс на современное программное обеспечение.

На рассмотрение выдвигали два варианта – разработать систему собственными силами Управления автоматизации БМЗ или приобрести коммерческий продукт LIMS-класса. Руководство завода остановилось на первом варианте. Была поставлена задача: создать ПТК для автоматизированного управления данными по измерениям и испытаниям механических и химических характеристик по всем переделам метизного производства с возможностью расширения вводимых характеристик, диаграмм и индексов качества.

Лабораторная информационная система создавалась таким образом, чтобы не привязываться к конкретным участкам и конкретным испытаниям, а чтобы они создавались динамически. Такой подход позволяет использовать программу практически для любого передела и в любой лаборатории, причем настройку можно осуществлять без участия программистов-разработчиков!

Структура ПТК простая и состоит из двух частей – серверной и клиентской. Серверная часть представляет собой схему базы данных на ORAC-LE 9i, в таблицах которой содержатся не только данные об испытаниях, но и структура завода, а также инсталляционный и обновляемый пакеты для клиентской части. Клиентская часть – это программное приложение, которое инсталлируется на рабочие места операторов и любых других пользователей. С любого клиентского места ведется полное или частичное управление данными в зависимости от уровня доступа.

Клиентская часть инсталлируется или обновляется с любого интернет-браузера, достаточно ввести соответствующий адрес и выбрать цех, в котором ведутся испытания.

Если система запускается впервые, то доступна только тестовая группа испытаний (участок), на котором можно потренироваться в создании таблиц, испытаний, правил и др. без ущерба для всей системы (рис. 1).

## 236 / ALLTDG LA METAMMERTUA

|                                                                       |                                                            |                       | .<br>• Пабораторные испытания СтПЦ-1 - [Редактор Настройки таблиц ] |                                                        |                                       |                                         |                                            |           |                         |                         | $-0x$                                          |
|-----------------------------------------------------------------------|------------------------------------------------------------|-----------------------|---------------------------------------------------------------------|--------------------------------------------------------|---------------------------------------|-----------------------------------------|--------------------------------------------|-----------|-------------------------|-------------------------|------------------------------------------------|
| <b>ПОТЧЕТЫ</b>                                                        | <b>К</b> Редактор <b>SP</b> Администрирование              |                       | BHA SE OKHO                                                         |                                                        | <b><i>C</i></b> Cripativa             |                                         |                                            |           |                         |                         | $6$ X<br>$\overline{\phantom{a}}$              |
|                                                                       | Просмотр Ввод / Подпись   Статист 33 Выборка ( Web опринцы |                       |                                                                     |                                                        |                                       |                                         |                                            |           |                         |                         |                                                |
| Шапки таблиц                                                          | Список грчпп испытаний                                     |                       | СписокЛабораторий                                                   |                                                        |                                       |                                         |                                            |           |                         |                         |                                                |
| н                                                                     |                                                            | $\mathbf{C}^{\prime}$ | Список испытаний                                                    |                                                        | н                                     |                                         |                                            |           | $\mathbf{C}^{\prime}$   |                         | Список лабораторий для<br>выбранного испытания |
| <b>Founna</b><br>$\lambda$                                            |                                                            |                       |                                                                     | $\blacktriangle$                                       | Лаборатория                           |                                         |                                            |           |                         |                         |                                                |
|                                                                       |                                                            |                       |                                                                     |                                                        | Паборант ХЛМК1                        |                                         |                                            |           |                         |                         |                                                |
| Название передела                                                     | <b>PPPPK</b>                                               | <b>CPCPK</b><br>Min   | Max                                                                 | <b>Средн.</b>                                          | Лаборант МГЛМК №1                     |                                         |                                            |           |                         |                         |                                                |
| - Группа: Тестовая                                                    |                                                            |                       |                                                                     |                                                        | ЦиФровая подпись ОТК                  |                                         |                                            |           |                         |                         |                                                |
| Тестовый передел                                                      | v                                                          |                       |                                                                     |                                                        | Все лаборатории                       |                                         |                                            |           |                         |                         |                                                |
| Временный                                                             |                                                            |                       |                                                                     |                                                        | Лаборант ЛФМИМК №1                    |                                         |                                            |           |                         |                         |                                                |
| new                                                                   | $\checkmark$                                               | v<br>$\checkmark$     | $\checkmark$                                                        | $\checkmark$<br>۰                                      |                                       |                                         |                                            |           |                         |                         |                                                |
| Название колонки                                                      | Шапка в таблице<br>Протокол 3 33                           |                       | Список лабораторий                                                  |                                                        | Tun nong                              | Порядок колонок                         |                                            | Вилимость |                         | Един, измер.            | Ki A<br>m                                      |
|                                                                       |                                                            |                       |                                                                     |                                                        |                                       |                                         |                                            |           |                         |                         |                                                |
|                                                                       |                                                            |                       |                                                                     |                                                        | Лаборант+ Редактивченый с             |                                         | 1                                          |           | v                       |                         |                                                |
|                                                                       |                                                            |                       |                                                                     | Очень длинная колонк Цифровая: Лаборант+: Ла Текстовое |                                       |                                         | $\overline{c}$                             |           | v                       | rim                     |                                                |
| Протокол<br>Очень длинная колонка<br>Ещеоднадлиннаколо                | Ешеранаалиенаколо                                          |                       |                                                                     | Все вабот: ДатаВремя                                   |                                       |                                         | $\overline{3}$                             |           | $\overline{\mathbf{v}}$ |                         |                                                |
| н<br>$\blacktriangleleft$<br>$\ddot{}$<br>H                           |                                                            | $\mathbf{C}^{\prime}$ |                                                                     |                                                        | Шапка и настройки подчиненной таблицы |                                         |                                            |           |                         |                         | ٠                                              |
| <b>HASRAHA</b><br>испытания                                           | Название плоки                                             | Порядок<br>колонок    | Tun nona                                                            | Расчетное<br>none                                      | Список<br>лабораторий                 | Видимость                               | Equesq. Mues Makes B.<br>измере знач знач. |           |                         | статистике<br>Видимость | По Значно До ▲<br>Выбор                        |
|                                                                       | Cran                                                       |                       | 3 Список текст                                                      |                                                        | Лаборант:                             | $\checkmark$                            |                                            |           |                         |                         |                                                |
|                                                                       | катчшка 2                                                  |                       | 18 Texcrosoe                                                        |                                                        | Лаборант; Лабо                        |                                         | m                                          |           |                         |                         |                                                |
|                                                                       | Позиция                                                    |                       | 7 Texcronon                                                         |                                                        | Лаборант+:                            | $\checkmark$                            |                                            |           |                         |                         |                                                |
|                                                                       | Во сопротивление                                           |                       | 11 Texcronon                                                        |                                                        | Лаборант: Лабо                        | $\checkmark$                            |                                            |           |                         |                         |                                                |
|                                                                       | Латунь3                                                    |                       | 10 Числовое                                                         | round({flampe                                          | Все лабо:                             | $\checkmark$                            | r/kr                                       | 1         | $\mathbf{Q}$            | v                       |                                                |
| Сталь1<br>катушка<br>Позиция<br>Во сопротивление<br>Латчнь2<br>Плавка | Помка                                                      |                       | 2 Список текст                                                      |                                                        | Все лабо:                             | $\overline{\mathbf{v}}$                 |                                            |           |                         | v                       | $\sim$                                         |
| Пвал                                                                  | <b>Deap4545</b>                                            |                       | 12 Hucannon                                                         | (Фаза)+(Диа                                            | Все лабо:                             | $\overline{\mathbf{v}}$<br>$\checkmark$ |                                            | 0.7       |                         | v                       |                                                |

Рис. 1. Создание таблиц

|                                                   | H Просмотр Bsod / Подпись П Станист. S Выборка А Web ончены |                        |
|---------------------------------------------------|-------------------------------------------------------------|------------------------|
|                                                   |                                                             | Выбор группы испытания |
| Группо испытаний                                  |                                                             | $\Delta$               |
| Сварки ББП                                        |                                                             |                        |
| +I Forma: Karawa                                  |                                                             |                        |
| +1 Группа: Металлокорд                            |                                                             |                        |
| + Группа: Отходы производства                     |                                                             |                        |
| +1 Fourna : Переделы                              |                                                             | ∸                      |
|                                                   | Веедите код<br>3xcn Excel<br>Hagme:                         | Таблица кодов          |
| Код (изменять использ-й код не<br>рекомендуется)! | Описание (можно изменять)                                   |                        |
| 1742                                              | ББП 1.65 ПИРЕЛЛИ                                            |                        |
| 0574                                              |                                                             |                        |
| 1778                                              | ББП 1,60 НТ МАТАДОР-КОНТИ                                   |                        |
| 0512                                              | ББТТ 0,89 ЗАО "МШЗМ"; ООО "Амтел-Черноземье"                |                        |
| 17602                                             | ББТТ 1,55 Мишлен Венгрия                                    |                        |
| 1766                                              | ББП 1,60 ДАНЛОП                                             |                        |
| 1781                                              | <b>55TT 0.89 HT AMTEL-VREDESTEIN</b>                        |                        |
| 0576                                              | Борт. 1,60 НТ Штеккен агр 2                                 |                        |
| 1780                                              | ББП 1,60 НТ ШТЕККЕН                                         |                        |
| 1764                                              | ББПТ 0,96 RT Мишлен Румыния                                 |                        |
| 1782                                              | <b>ББП 1.55 НТ Мишлен Венгрия</b>                           |                        |
| 1783                                              | ББП 1,27 Пирелли                                            |                        |
| 1784                                              | ББП 1,295 Дебица                                            |                        |
| 1785                                              | ББП 0.96 RT Мишлен Тигар                                    |                        |
| 1786                                              | ББП 1,30 НТ Мишлен Польша                                   |                        |
| 1787                                              | ББП 1,60 НТ "Митас" Прага                                   |                        |
| 1767                                              | <b>ББП 1,83 НТ Дебица Польша</b>                            |                        |
| 1732                                              | <b>ББТТ 0.965 Нокиди</b>                                    |                        |
| 1717                                              | ББТТ 0,89 НТ МАРАНГОНИ                                      |                        |
|                                                   | ББТТ 0.89 НТ Марангони                                      |                        |

Рис. 2. Редактор списка кодов

Далее добавляем необходимые группы испытаний, например по участкам, и создаем в них шаблоны протоколов, состоящие из главной и подчиненной таблиц. В главной таблице создаем общие поля, такие, как дата, лаборант, код, партия и т. д., в подчиненной - данные лабораторных исследований или расчетное значение из других созданных полей. Для всех полей существуют некоторые правила, например, тип данных, порядковый номер колонки и дополнительные сведения (единица измерения, предельные значения, права доступа на редактирование и просмотр и др.). Таким образом, можно создать любую группу лабораторных испытаний, в которой разместить любые результаты исследований, механические или химические, не важно. будь то диаметр проволоки или процентное соотношение солей в растворе.

Надо отметить, что на нашем предприятии метизные цеха представляют собой дискретный тип производства, т. е. заготовка проходит несколько участков обработки (переделов), прежде чем сформироваться в готовую продукцию. В связи с этим на всех переделах для каждого вида продукции присутствует система кодов. Естественно коды продукции должны присутствовать и в системе лабораторных испытаний, поэтому в программе предусмотрен редактор списка кодов (рис. 2) с возможностью импорта-экспорта их в другие группы испытаний с аналогичными кодами.

Каждому коду привязывается спецификация предельно допустимых значений, выход за которые будет сигнализироваться лаборанту всплывающим сообщением красного цвета и звуковым сопровождением непосредственно во время ввода значений испытаний в таблицы (рис. 3). Также в дальнейшем можно будет получить отчет по всем параметрам, которые не соответствуют технологическим ограничениям.

Данные лабораторных испытаний заносятся в сформированные таблицы (рис. 4.). В один протокол данные могут вносить сотрудники различных лабораторий, при вводе им доступны как общие для всех параметры, так и испытания, проводимые только их лабораторией. Право на редактирование таблиц имеют только авторизованные пользователи. Каждый протокол подписывается

|                                                                        |              |                                             |                |          |        | H Просмощь Bsod A Подпись П Станшен. S Выборка А Web онглены |                           |                         |          |
|------------------------------------------------------------------------|--------------|---------------------------------------------|----------------|----------|--------|--------------------------------------------------------------|---------------------------|-------------------------|----------|
|                                                                        |              |                                             |                |          |        |                                                              |                           | Выбор группы испытани   |          |
|                                                                        |              | Название передела                           |                |          |        |                                                              |                           |                         |          |
| =   Группа: Бортовая                                                   |              |                                             |                |          |        |                                                              |                           |                         |          |
| Бортовая                                                               |              |                                             |                |          |        |                                                              |                           |                         |          |
| Бортовая корректировка                                                 |              |                                             |                |          |        |                                                              |                           |                         |          |
| Бортовая исследовательская                                             |              |                                             |                |          |        |                                                              |                           |                         |          |
|                                                                        |              | Поиск кода                                  |                |          |        |                                                              |                           |                         |          |
| $\leftarrow$<br>$\blacktriangleright$<br>H.<br>$\blacksquare$          | $\sim$       |                                             |                | Найти    |        |                                                              |                           | Таблица ково)           |          |
| Код                                                                    |              |                                             |                | Описание |        |                                                              |                           |                         | $\Delta$ |
| 1778                                                                   |              | 660 1.60 HT MATAДOP-KOHTW                   |                |          |        |                                                              |                           |                         |          |
| 0512                                                                   |              | ББП 0.89 ЗАО "МШЗМ": 000 "Амтел-Черноземье" |                |          |        |                                                              |                           |                         |          |
| 17692                                                                  |              | <b>ББП 1.55 Мишлен Венгоня</b>              |                |          |        |                                                              |                           |                         |          |
|                                                                        |              | $\mathbf{C}^*$                              |                |          |        |                                                              |                           |                         |          |
|                                                                        |              |                                             |                |          |        |                                                              |                           | Таблица предело         |          |
| <b>H</b><br>H.<br>$\blacktriangleleft$<br>٠                            |              |                                             |                |          |        |                                                              |                           |                         |          |
| Испытание                                                              | <b>MIN</b>   | Цель тех.                                   | <b>MAX</b>     | Min      | Max    | Точность расчета в стат-ке                                   | Единица изм-я для         | Лаборатория             |          |
|                                                                        | предел       |                                             | предел         | контр.   | контр. | (знак. после запятой)                                        | выбр-го кода              |                         |          |
|                                                                        |              |                                             |                |          |        |                                                              |                           |                         |          |
|                                                                        | 0.86         |                                             | 0.92           |          |        | $\overline{\mathbf{3}}$                                      | MM                        | Лаборант»:              |          |
| <b>Пиам</b><br>Onan                                                    |              |                                             | 0.03           |          |        | $\overline{3}$                                               | MM                        | Лаборант»:              |          |
|                                                                        | 1930         |                                             |                |          |        | $\ddot{\phantom{0}}$                                         | H/bm2                     | Лаборант»:              |          |
|                                                                        | 4            |                                             |                |          |        | 1                                                            | $\boldsymbol{\mathsf{x}}$ | Лаборант»:              |          |
|                                                                        | 39           |                                             |                |          |        | $\Omega$                                                     |                           | Лаборант»:              |          |
| Bp. conp.<br>Отн. Чальнинние<br>Скручевание<br><b>Neperu6</b>          | 10           |                                             |                |          |        | $\theta$                                                     |                           | Лаборант»:              |          |
|                                                                        | 4.55         |                                             | 5.22           |          |        | $\overline{c}$                                               | rlu                       | Лаборант»:              |          |
| Линийная Полтность<br>Расслой                                          | $\theta$     |                                             | $\mathbf{0}$   |          |        |                                                              |                           | Лаборант; Лаборант+; Ла |          |
|                                                                        | 121          |                                             |                |          |        | $\theta$                                                     | н                         | Лаборант»:              |          |
|                                                                        | 97           |                                             | 99.5           |          |        | $\overline{c}$                                               | $\boldsymbol{\mathsf{x}}$ | Лаборант»;              |          |
|                                                                        | 0.5          |                                             | $\mathfrak{D}$ |          |        | $\overline{c}$                                               | $\boldsymbol{\mathsf{x}}$ | Лаборант»:              |          |
|                                                                        | 0.4          |                                             | $\mathbf{1}$   |          |        | $\overline{2}$                                               | r\xr                      | Лаборант»:              |          |
| Адгезия<br>Cu<br>Sn<br>Macca Floro.<br>$\overline{a}$<br>H.<br>٠<br>H. | $\sim$<br>Ÿ. | $\sim$                                      |                |          |        |                                                              |                           |                         |          |
|                                                                        |              | Шифр спецификации или НД                    |                |          |        | Код спецификации                                             | Описание НД для <b>WM</b> |                         | Дото     |

Рис. 3. Технологические пределы

|                                                                                                  |                           | <sup>(5)</sup> III Отчеты is Редактор SY Администрирование Вид st Окно (2) Справка | 20 Побераторные испытания СтПЦ-1 - [Просмотр данных бортсеая] |                                                               |              |                             |                  |      |                                         | $C$ X<br>$=$    |
|--------------------------------------------------------------------------------------------------|---------------------------|------------------------------------------------------------------------------------|---------------------------------------------------------------|---------------------------------------------------------------|--------------|-----------------------------|------------------|------|-----------------------------------------|-----------------|
|                                                                                                  |                           |                                                                                    |                                                               | Просмотр & Ввод A Подпись (I Статист, & Выборка A Web оприеты |              |                             |                  |      |                                         |                 |
| $H$ $A$ $F$ $H$                                                                                  | $\mathfrak{g}$            | Поиск                                                                              |                                                               |                                                               | Prin         |                             |                  |      |                                         | Главная таблица |
| Дата создания                                                                                    | Протокол                  | код                                                                                | <b>Jiox</b>                                                   | <b>Прот.залершем</b>                                          | Блокировка   | <b>TO HI</b><br>копедиодого |                  |      |                                         |                 |
| 25.08.2010 8:22:02                                                                               | 353                       | 1767 - ББП 1.8 1834                                                                |                                                               |                                                               |              |                             |                  |      |                                         |                 |
| 25.08.2010 8:20:39                                                                               | 1299                      | 1770 - 55 71. (1193)                                                               |                                                               | v                                                             | □            |                             |                  |      |                                         |                 |
| 25.08.2010 8:19:57                                                                               | 1298                      | 1794 - ББП 1.8 538                                                                 |                                                               | V                                                             | α            |                             |                  |      |                                         |                 |
| 25.08.2010 8:19:26                                                                               | 1297                      | 1730 - 660 0.9412                                                                  |                                                               | ٧                                                             | o            |                             |                  |      |                                         |                 |
| 25.08.2010 8:18:53                                                                               | 216                       | 1765 - 660 1.(1184                                                                 |                                                               | V                                                             |              |                             |                  |      |                                         |                 |
| 25.08.2010 8:12:36                                                                               | 1789                      | 0569 - Борт. 1                                                                     |                                                               | $\checkmark$                                                  | □            |                             |                  |      |                                         |                 |
| 25.08.2010 8:03:51                                                                               | 543                       | 0567 - Борт. 1                                                                     |                                                               | $\checkmark$                                                  | □            | 10 протяжек                 |                  |      |                                         |                 |
| 25.08.2010 0:03:04                                                                               | 669                       | 0553 - Бронз.                                                                      |                                                               |                                                               | $\checkmark$ |                             |                  |      |                                         |                 |
|                                                                                                  |                           |                                                                                    |                                                               |                                                               |              |                             |                  |      |                                         |                 |
|                                                                                                  |                           |                                                                                    |                                                               |                                                               |              |                             |                  |      |                                         |                 |
|                                                                                                  | Включен фильтр по дате!!! | Лаборатория                                                                        |                                                               | Дата создания                                                 | Ф.Н.О.       | Лата последы изм.           | ФНО посл. изм-то |      |                                         |                 |
| Выделение брака                                                                                  |                           |                                                                                    | Лаборант ЛФМИМК № 25.08.2010 8:13:49                          | Снижнова Т.Е.                                                 |              | 25.08.2010 8:14:23          | Снижнова Т.Е.    |      |                                         |                 |
|                                                                                                  |                           |                                                                                    |                                                               |                                                               |              |                             |                  |      |                                         |                 |
| $\blacktriangleright$ $\blacktriangleright$ $\dashv$<br>$\rightarrow$                            | $\mathbf{C}^{\prime}$     | $\left  \cdot \right $                                                             |                                                               |                                                               |              |                             |                  | ٠    | Полниненная таблиці                     |                 |
| Познание                                                                                         | Катушка                   | Плавка                                                                             |                                                               | Диам (мм) Разрывное Усилие (Н) Оти. Удлюневие (%)             |              | <b>Откудник</b><br>повтор   |                  |      | Скручизание Линейная Плотинств<br>(n n) |                 |
|                                                                                                  | 79                        | 317827                                                                             | 1.297                                                         | 2860                                                          |              | 8.16                        | 7.73             | 37   | 10.3                                    |                 |
|                                                                                                  | 29                        | 317827                                                                             | 1.298                                                         | 2865                                                          |              | 8.08                        | 7.75             | 34   | 10.32                                   | O               |
|                                                                                                  | 10165                     | 317827                                                                             | 1.3                                                           | 2862                                                          |              | 8.19                        | 8.54             | 36   | 10.34                                   | c               |
|                                                                                                  |                           |                                                                                    | 1.297                                                         | 2860                                                          |              | 7.66                        | 7.73             | 34   | 10.3                                    |                 |
|                                                                                                  |                           |                                                                                    | 1.3                                                           | 2872                                                          |              | 8.19                        | 8.54             | 37   | 10.34                                   | c               |
|                                                                                                  |                           |                                                                                    | 1,2988                                                        | 2864.8                                                        |              | 8.023                       | 7.95             | 35.5 | 10.325                                  | o<br>ō          |
|                                                                                                  |                           |                                                                                    |                                                               |                                                               |              |                             |                  |      |                                         |                 |
| $\mathbf{H}$<br>204<br>204<br>203<br>Min:<br>Max<br>Среднее:<br>$\overline{7}$<br>$\overline{ }$ |                           |                                                                                    |                                                               |                                                               |              |                             |                  |      |                                         | Paccas A<br>٠   |

Рис. 4. Ввол ланных

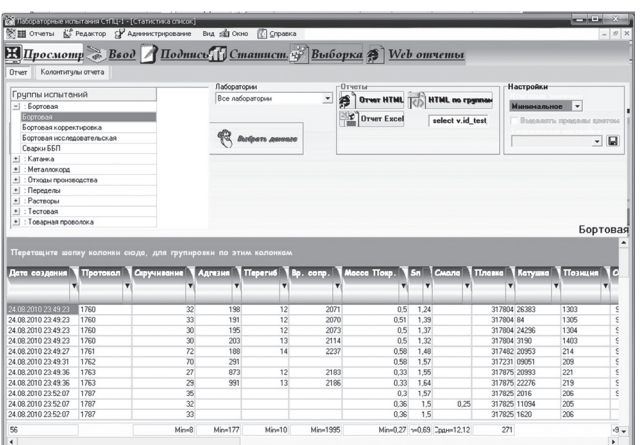

Рис. 5. Выборка

«электронной подписью» ответственного лица, как правило, это контролер ОТК (отдела технического контроля), после чего данные редактироваться могут только с разрешения контролера. Таким образом, цифровая подпись гарантирует определенную защиту от искажения данных и дает гарантию соответствия протокола испытаний.

В систему встроен модуль администрирования программы. В нем ведется список пользователей, распределяются права доступа на все виды деятельности в системе. В системе ведется мониторинг всех событий и все действия пользователей заносятся в историю. В случае необходимости можно посмотреть хронологию событий как системы в целом, так и по каждому пользователю отлельно.

Главным достоинством ПТК является мощный и очень гибкий инструмент вывода информации, позволяющий в широкой степени оперировать исследовательскими данными и анализировать технологические процессы производства. Например, можно произвести выборку (рис. 5) по любым та-

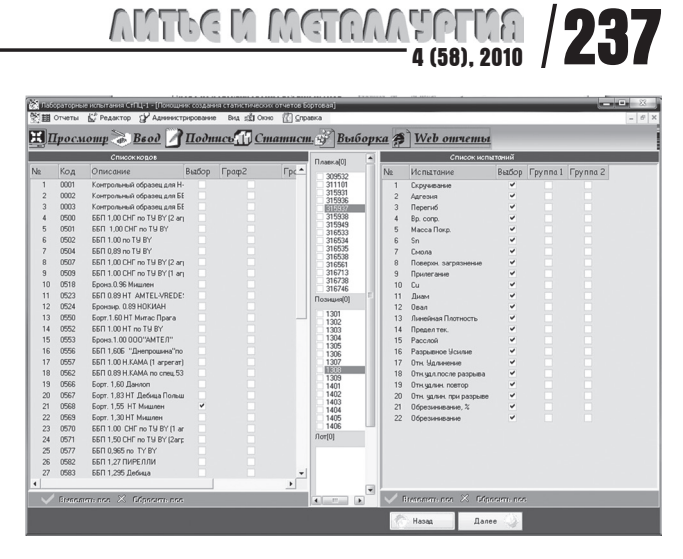

Рис. 6. Формирование статистических отчетов

блицам, любым полям, сгруппированными в несколько уровней, при этом сохранить шаблон для последующих просмотров, добавить итоговую строку, где будут подсчитаны итоговые значения, такие, как минимум, максимум, сумма и т. д. Выборка производится легко и быстро перетаскиванием или сбрасыванием полей манипулятором «мышь». Результат можно просмотреть в таблице Microsoft Excel с последующим сохранением файла или в HTML-формате интернет-браузером, например Internet Explorer.

Стастистические отчеты также формируются динамически, где выбираются таблицы, коды, по которым ведется статистика, поля дополнительных условий выборки, дополнительные графики и др. (рис. 6).

Результат стастистического отчета приведен на рис. 7.

Для каждого параметра испытания можно посмотреть стастистические графики по значениям: среднее значение, среднеквадратичное отклонение, нормальное распределение и индексы при-

|                                                                                                    |                |                      |              |              |              | Статистический отчет | Бортовая    |              |                                       |               |           |             |                |                |                                                |                   |                      |  |
|----------------------------------------------------------------------------------------------------|----------------|----------------------|--------------|--------------|--------------|----------------------|-------------|--------------|---------------------------------------|---------------|-----------|-------------|----------------|----------------|------------------------------------------------|-------------------|----------------------|--|
|                                                                                                    |                |                      |              |              |              |                      |             |              |                                       |               |           |             |                |                |                                                |                   |                      |  |
| Список кодов:<br>0568 - Борт. 1,55 НТ Мишлен:                                                                                                    |                |                      |              |              |              |                      |             |              |                                       |               |           |             |                |                |                                                |                   |                      |  |
|                                                                                                    |                |                      |              |              |              |                      |             |              |                                       |               |           |             |                |                |                                                |                   |                      |  |
| Список Плавка:                                                                                                    |                |                      |              |              |              |                      |             |              |                                       |               |           |             |                |                |                                                |                   |                      |  |
| 314193:314935:316420:317191:317192:317193:317194:317231:317491:317825:317826:317935.<br>Дата приёмки с 01.07.2010 20:58:02 по 24.08.2010 23:52:07 |                |                      |              |              |              |                      |             |              |                                       |               |           |             |                |                |                                                |                   |                      |  |
|                                                                                                    |                |                      |              |              |              |                      |             |              |                                       |               |           |             |                |                |                                                |                   |                      |  |
|                                                                                                    |                |                      |              |              |              |                      |             |              |                                       |               |           |             |                |                |                                                |                   |                      |  |
|                                                                                                    |                | Спецификация         |              |              |              | <b>MIN</b>           | <b>MAX</b>  | <b>CKO</b>   | $C_{\mathbf{p}}$                      | Cpk           |           |             |                |                | $Pp$ $Ppk$ $\leftarrow$ > $\approx$ Брака $Cm$ |                   | Cmk                  |  |
|                                                                                                    |                |                      |              |              |              |                      |             |              |                                       |               |           |             |                |                |                                                |                   |                      |  |
| Параметр                                                                                                    | Цель           | MIN MAX К.изм Средн. |              |              |              |                      |             |              |                                       |               |           |             |                |                |                                                |                   |                      |  |
| <b>Диаммент</b>                                                                                                    | 1.55           | 1.53                 | 1.57         | 1377         | 1.551        | 1.541                | 1.561       | 0.0041       | $\bf{0}$                              | $\mathbf{0}$  | 1.63      | 1.52        |                |                |                                                | $\Omega$          | $\bf{0}$             |  |
| Разрывное Усилие(Н)                                                                                                    |                | 3900                 |              | 1377         | 4085         | 3917                 | 4289        | 58.4         | $\begin{array}{c} 0 \\ 0 \end{array}$ | 0             | 0         | 1.06        |                |                |                                                | U.                | $\Omega$             |  |
| Отн. Удлинение(%)                                                                                                    | $\overline{7}$ | 5                    | $\mathbf{a}$ | 1377         | 6.82         | 52                   | 7.81        | 0.408        | $\Omega$                              | $\mathbf{0}$  | 1.63      | 1.49        |                |                |                                                | $\Omega$          | $\Omega$             |  |
| Скручивание                                                                                                    | 14.81          | 20                   | 14.43 15.19  | 1377<br>1377 | 34<br>14.73  | 6<br>14.54           | 94<br>14.92 | 3.1<br>0.077 | $\bf{0}$<br>$\theta$                  | 0<br>$\Omega$ | 0<br>1.64 | 1.47<br>1.3 | $\overline{7}$ |                |                                                | 0<br>$\mathbf{0}$ | $\bf{0}$<br>$\Omega$ |  |
| Линейная Плотность(г/м)<br>Paccone                                                                                                    | $\Omega$       |                      |              | 7            | $\mathbf{1}$ | $\mathbf{1}$         | 1           | $\Omega$     | $\Omega$                              | Ü.            | $\Omega$  | $\Omega$    |                | $\overline{7}$ |                                                | 0                 | $\mathbf{0}$         |  |
| Cu(%)                                                                                                    | 98.5           | 97.5                 | 99.5         | 1376         | 98.52        | 97.52                | 99.41       | 0.277        | $\theta$                              | $\mathbf{0}$  | 1,2       | 1.18        |                |                |                                                | $\Omega$          | $\theta$             |  |
| $Sn[*]n$                                                                                                    | 1.5            | 0.5                  | 2.5          | 1376         | 1.48         | 0.59                 | 2,48        | 0,278        | $\Omega$                              | 0             | 1.2       | 1,17        |                |                |                                                | $\bf{0}$          | $\Omega$             |  |
| Macca Покр.(r\xr)                                                                                                    | $\mathcal{Z}$  | 0.15                 | 0.45         | 1376         | 0.32         | 0.19                 | 0.44        | 0.034        | $\Omega$                              | $\Omega$      | 1.46      | 1.29        |                |                |                                                | $\theta$          | $\Omega$             |  |

Рис. 7. Результат статистического отчета

## **238**/ **4 (58), 2010**

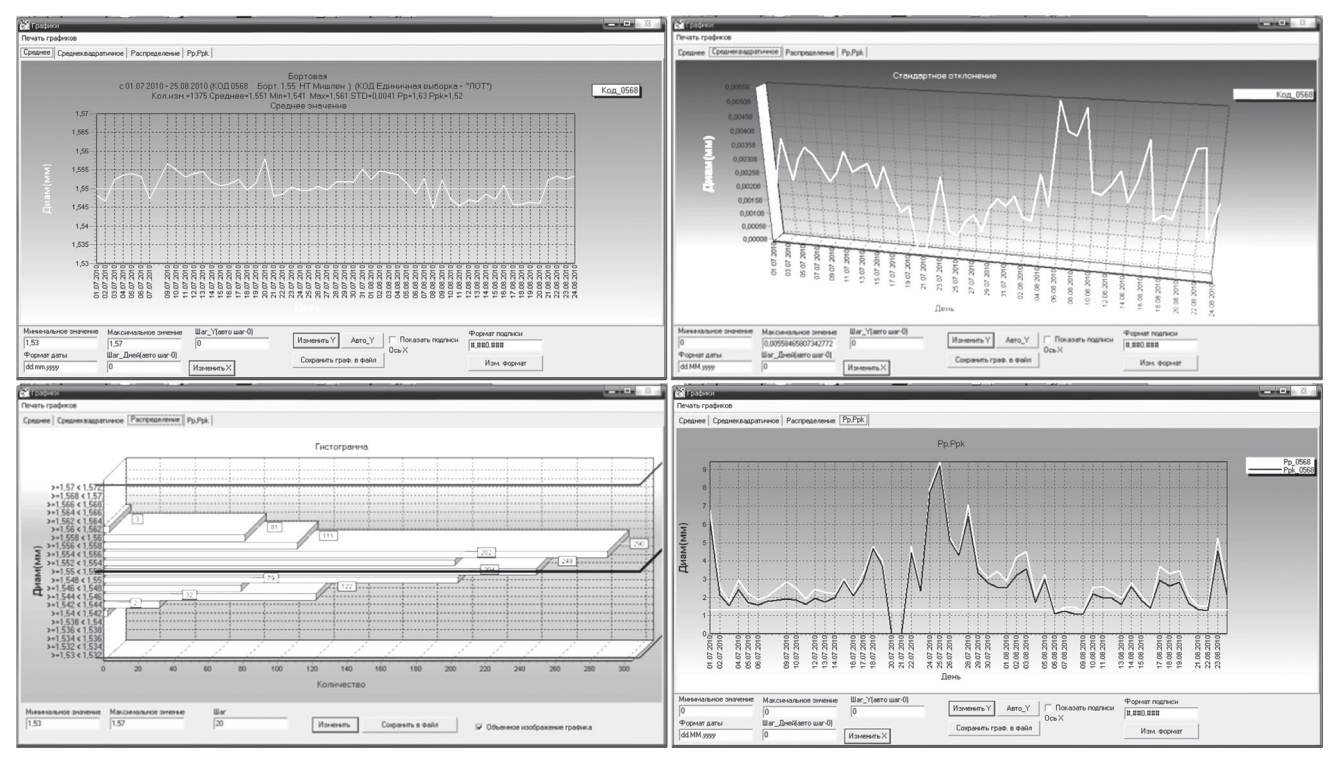

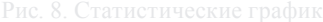

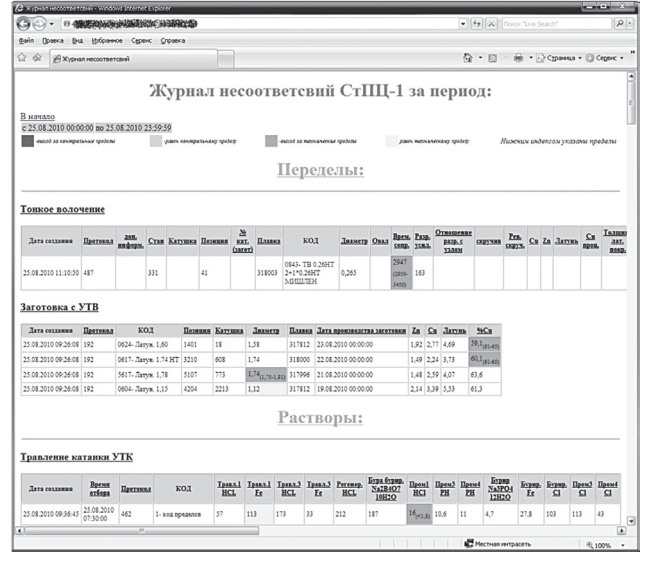

Рис. 9. Журнал несоответствий по испытаниям

годности процесса *Pp/Ppk* с отображением предельных значений и цели (рис. 8).

Еще один способ с дополнительными функциями отображения отчета – это WEB-отчеты. Просматривать их можно в любом интернет-браузере и с любого компьютера, где есть сеть. Например, можно открыть журнал несоответствий продукции, т. е. вывести все значения испытаний по всем участам одновременно, которые выходят за пределы технологических допусков. Очень удобный инструмент для контролирующих служб ОТК или руководящего состава, когда можно сделать выборку за последние сутки и увидеть качество произведенной продукции (рис. 9), или просмотреть

| C Статистика с граничными параметрами Pp, Ppk - Windows Internet Explorer |                               |                    |        |                                               |                  |           |                |                  |            |                                                                                                    | <b>CONTRACTOR</b> | $-x -$          |
|---------------------------------------------------------------------------|-------------------------------|--------------------|--------|-----------------------------------------------|------------------|-----------|----------------|------------------|------------|----------------------------------------------------------------------------------------------------|-------------------|-----------------|
|                                                                           |                               |                    |        | A THE ANX ALSO AND THE LIBRARY STATES         |                  |           |                |                  |            | $\bullet$ $\leftarrow$ $\leftarrow$ $\leftarrow$ $\leftarrow$ $\leftarrow$ $\leftarrow$ Tonck "Live Search" |                   | $\circ$         |
| Файл<br>Правка                                                            | Вид                           | Избранное          | Сервис | Справка                                       |                  |           |                |                  |            |                                                                                                    |                   |                 |
| * *                                                                       |                               |                    |        | / Статистика с граничными параметрами Pp, Ppk |                  |           |                | 伶                | $\check{}$ | 5 • В • Г. Страница • © Сервис •                                                                            |                   | >>              |
|                                                                           |                               |                    |        |                                               | период :         |           |                |                  |            | Статистика с запредельными параметрами Pp, Ppk за                                                           |                   | $\frac{1}{\pi}$ |
| с 25.07.2010 00:00:00 по 25.08.2010 23:59:59                              |                               |                    |        |                                               |                  |           |                |                  |            |                                                                                                    |                   |                 |
| $P_{D} \le 1.33$                                                          |                               | $P$ pk $\leq 1.00$ |        |                                               |                  |           |                |                  |            |                                                                                                    |                   |                 |
| Латунирование                                                             |                               |                    |        |                                               |                  |           |                |                  |            |                                                                                                    |                   |                 |
|                                                                           |                               |                    |        |                                               | Месяц 07         |           |                |                  |            |                                                                                                    |                   |                 |
|                                                                           |                               |                    |        |                                               | 0603-Латун. 1.40 |           |                |                  |            |                                                                                                    |                   |                 |
| Параметр                                                                  |                               |                    |        |                                               |                  |           |                |                  |            | Цель min_teh max_teh Кол. измер. Среднее Мин. Макс. СКО   Рр   Ррк Меньше Больше Проп. Брака                |                   |                 |
| Проц. меди                                                                | 63                            | 61                 | 65     | 60                                            | 62,8             |           | 61,5 64,5 0,81 |                  | 0,820,74   |                                                                                                    |                   |                 |
| Потери                                                                    | 22,5                          | 5                  | 40     | 14                                            | 17               | 9         | 26             | 5.3              | 1,090,72   | 0                                                                                                    |                   |                 |
| Прил. Латуни 1,5                                                          |                               | 0.9                | 2,1    | 45                                            | 1,122            |           | 1.5            | 0.2173 0.92 0.34 |            | $\overline{0}$                                                                                              |                   |                 |
| Перегрев                                                                  | 1.5                           | 0.9                | 2,1    | 7                                             | 1,214            | $\vert$ 1 | 1.5            | 0,2673 0,75 0,39 |            | $\overline{0}$                                                                                              |                   |                 |
| ОБС                                                                       | 1.5                           | 0.9                | 2,1    | 17                                            | 1.357            |           |                | 0.378 0.53 0.4   |            | $\overline{0}$                                                                                              |                   |                 |
| $\overline{\Pi}$ are set and                                              | $\overline{A}$ $\overline{B}$ |                    |        | ۳                                             | 5.21A            |           | $\epsilon$     | 0.20241          |            | h                                                                                                    |                   | ٠               |
| Готово                                                                    |                               |                    |        |                                               |                  |           |                |                  |            | ПРИ Местная интрасеть                                                                                       | 图 100%            |                 |

Рис. 10. Запредельные параметры индексов *Pp/Ppk*

статистику только с запредельными индексами *Pp/ Ppk* для каждого параметра испытания по всем кодам (видам продукции) (рис.10).

В результате внедрения Лабораторной информационной системы метизные цеха Белорусского металлургического завода приобрели инструмент, позволяющий оперативно получать достоверные сведения о результатах лабораторных испытаний, следить и управлять качеством производимой продукции.

Программа проинсталлирована более чем на 200 рабочих местах предприятия. Она показала свою необходимость и эффективность на практике. Руководством структурных подразделений завода было принято решение внедрить эту систему и в трубопрокатный цех.